# 知識・技能習得訓練コース記入例

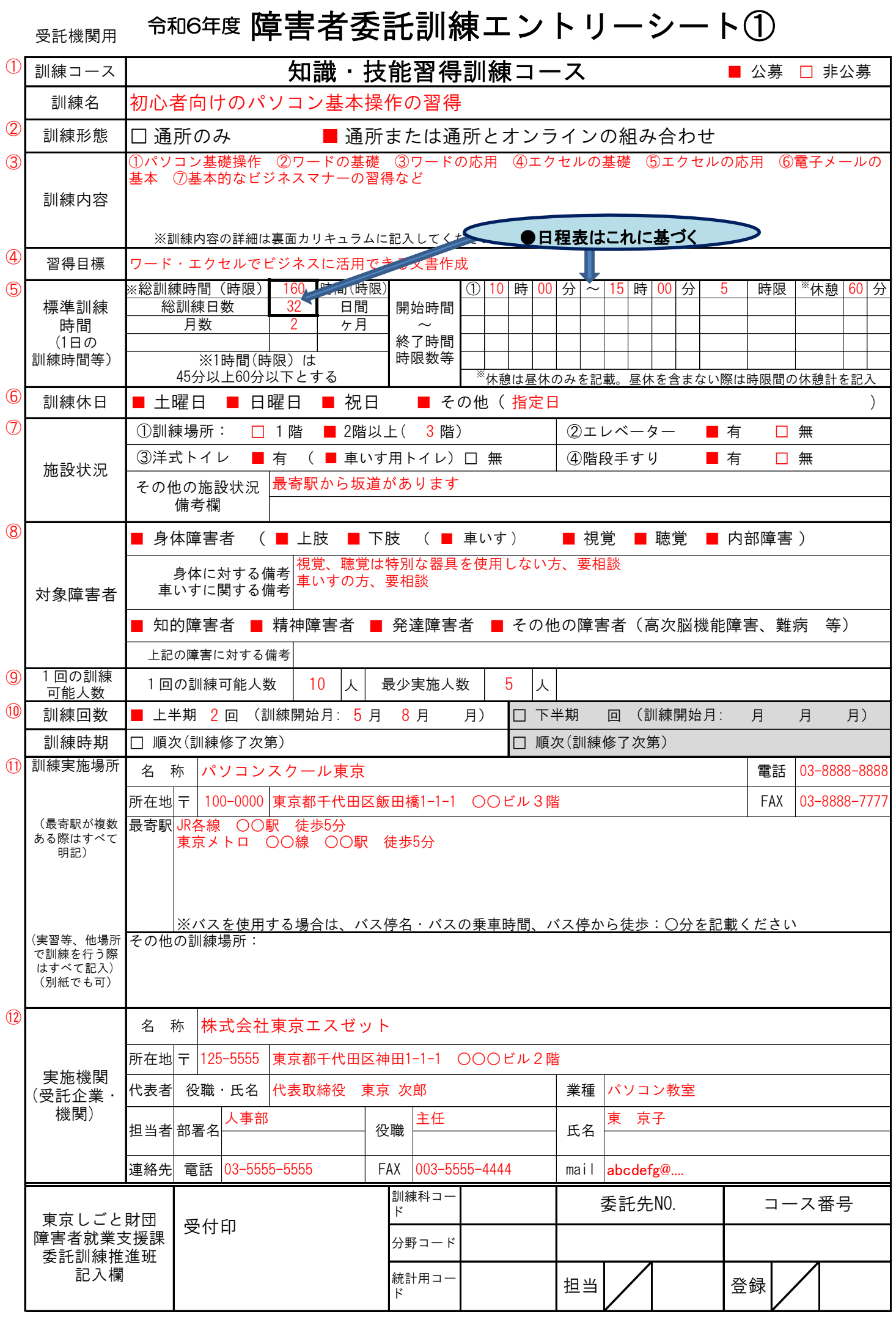

### 知識・技能習得訓練コース記入例

◆【受託申込要領】を参照の上ご記入ください

◆入校式・修了式は訓練時間に含めないでください

◆日程表(別紙)はカリキュラム内容と相違ないよう記入してください

### 障害者委託訓練エントリーシート②

### 委託訓練カリキュラム

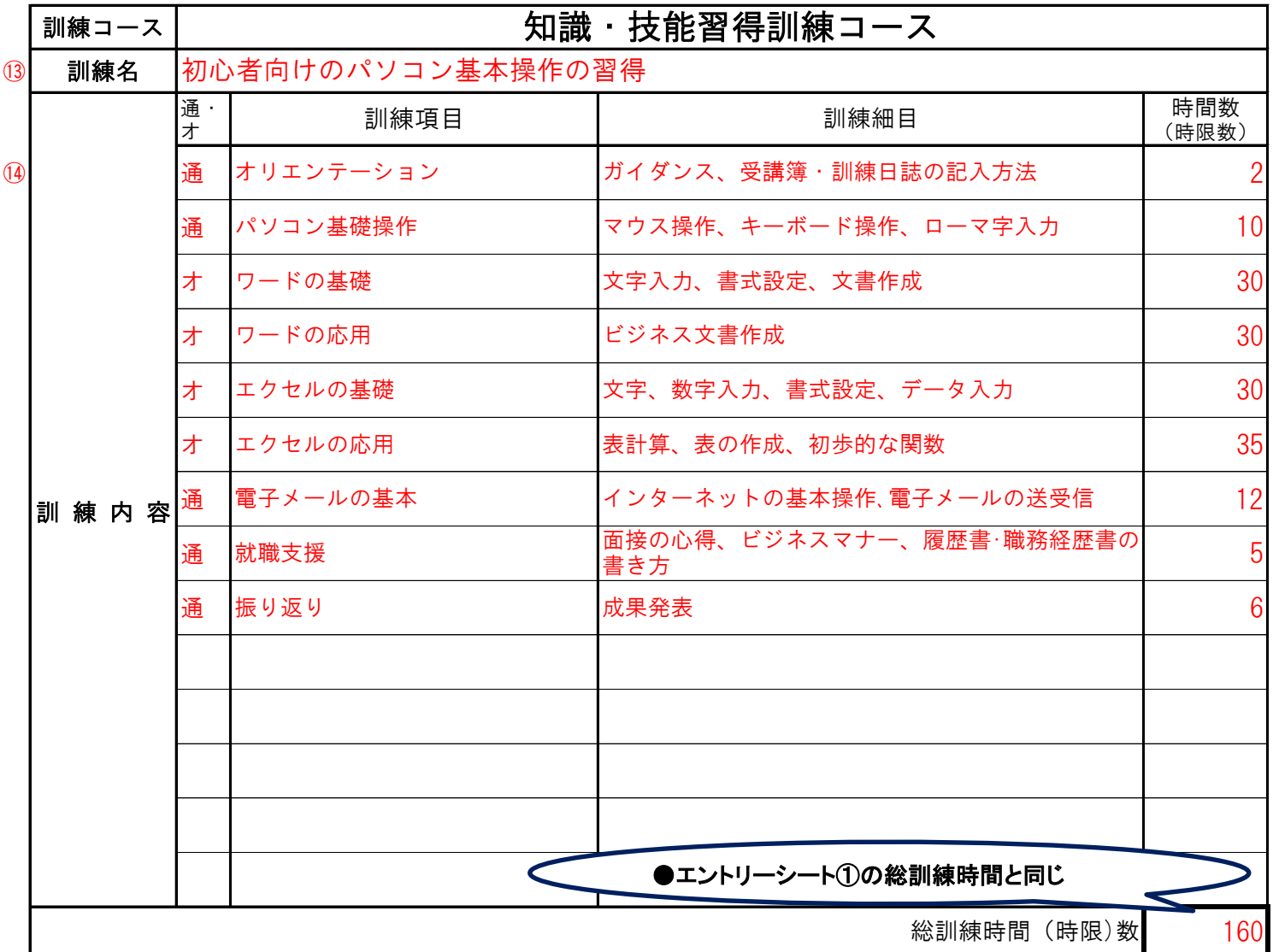

※訓練内容に実技がある場合は、学科と分け、時間数はそれぞれ小計を記入してください

 $_{\tiny \textcircled{\tiny 6}}$  訓練施設・設備、指導体制、就職支援等 ※通・オ欄には、オンライン訓練の場合の、訓練項目毎の通所・オンラインの別を記入し、通所が全体の20%以上になるように作成ください

#### □機器貸与可 ・講師3名を配置 専任講師:1名、 サブ講師:2名(サブ講師2名は交代制) ・履歴書の書き方を指導 ・面接の受け方を指導 ・ビジネスマナーの指導 当社オリジナルテキストを使 テキスト(使用しない際は「なし」と記入) 就職支援(就職支援の取組みについて記入) パソコンのOS、オフィスソフトのバージョンも記入してください 例)ウィンドウズ8.1、オフィス2013 Windows 10搭載PC(Webカメラ、マイク付き)、Wifiルー ター ・3階教室(10名用) ・デスクトップパソコン (ウィンドウズ8.1、オフィス2013) 10台 ・プロジェクター1台 ・プリンター1台 オンライン訓練が可能なコースの場合 必要機器等 (必要機器・仕様) ■機器貸与不可(受講生が各自用意) 訓練施設・機器(使用する施設・機器をすべて記入) | 指導体制(指導員の配置人数、体制等を記入)

⑯ (備考・特色・特長)

※エントリーシートはハローワークでも閲覧し参考にしますので、

 訓練がイメージできるような記載をお願いします。とくに教室の雰囲気、講師・指導体制の特徴などをご記入くださ い

□中級者:応用操作ができる方

●パソコン訓練の場合、受講生として受入れ可能なスキルに■をつける(初心者・初級者・中級者)※複数■可

□初心者:PCを触ったことがない方 □初級者:PCの基本操作ができる方

コースNO

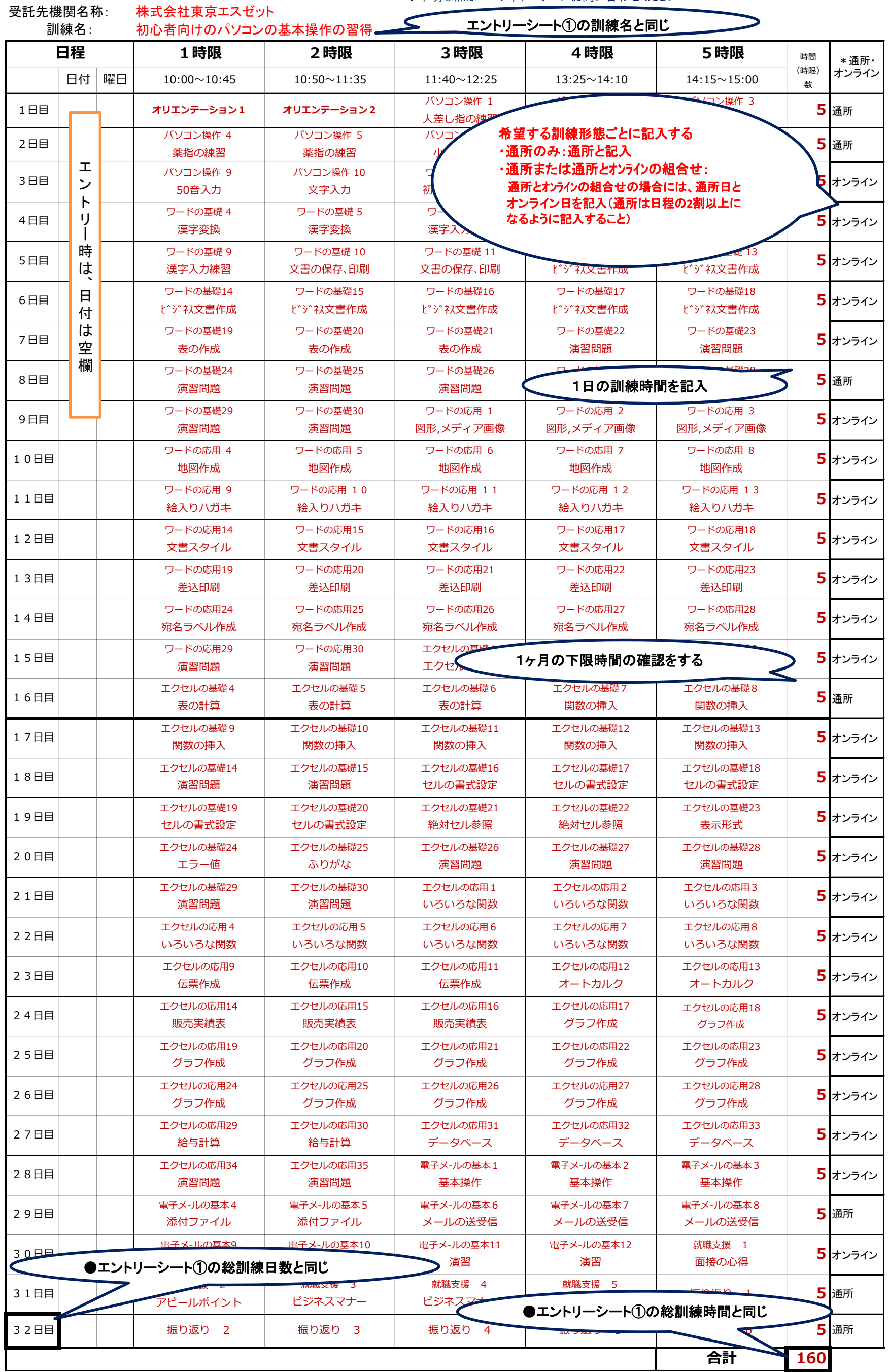

### 知識・技能習得訓練コース記入例

◆【受託申込要領】を参照の上ご記入ください

◆入校式・修了式は訓練時間に含めないでください

◆日程表(別紙)はカリキュラム内容と相違ないよう記入してください

◆不明な点はコーディネーターにお問い合わせください

# エントリーシートの項目説明

## エントリーシート①

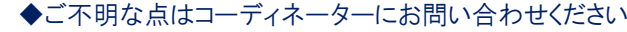

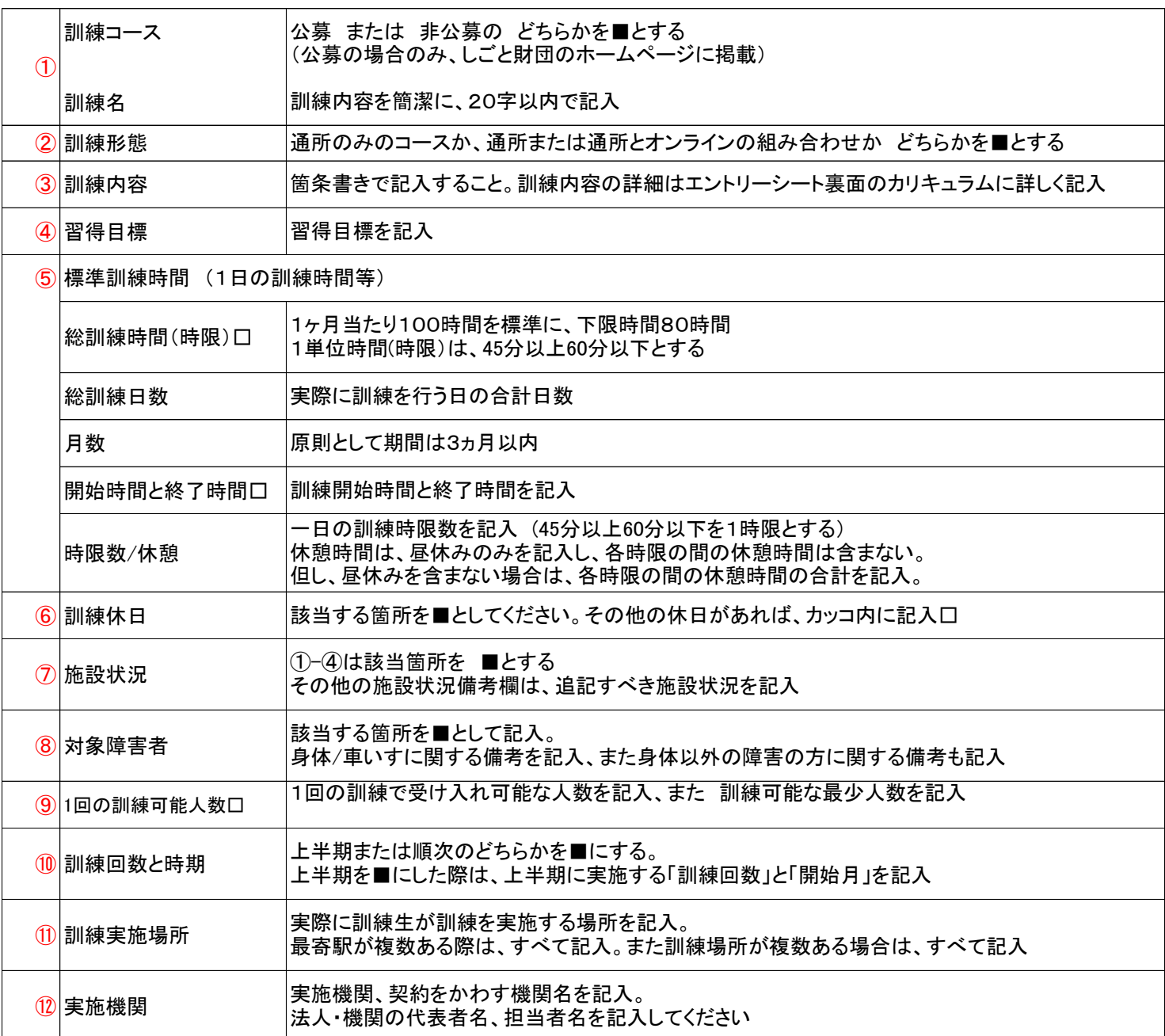

## エントリーシート②

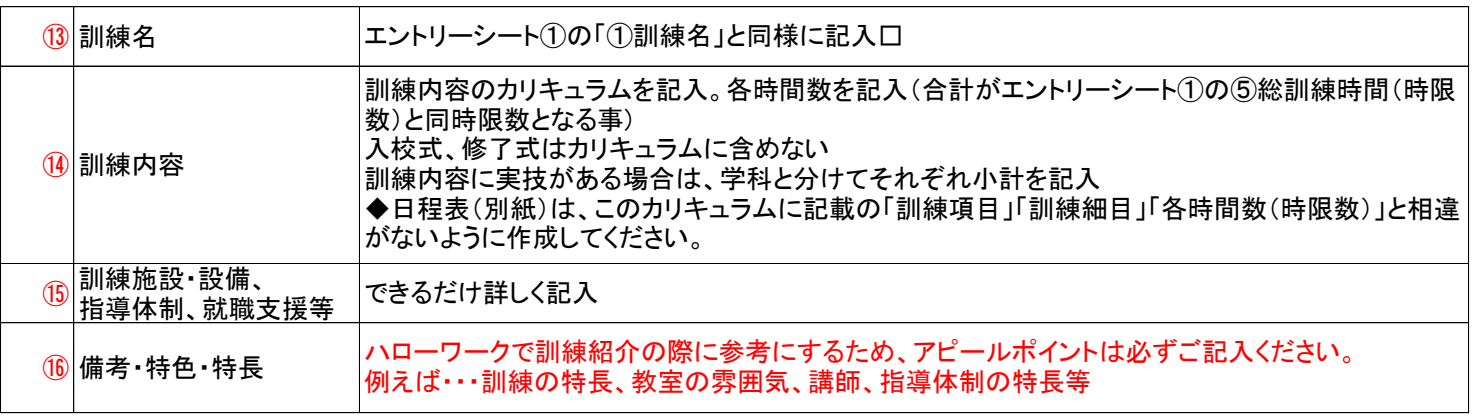

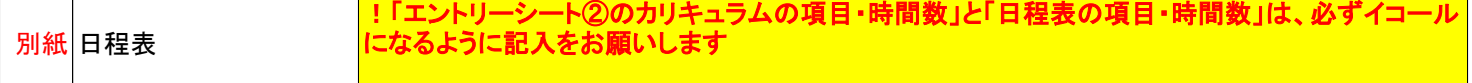